Воронин Е.Р.

*Научный руководитель: к.т.н., доцент А.А. Колпаков Муромский институт (филиал) федерального государственного образовательного учреждения высшего образования «Владимирский государственный университет имени Александра Григорьевича и Николая Григорьевича Столетовых» 602264, г. Муром, Владимирская обл., ул. Орловская, 23 E-mail: kaf-eivt@yandex.ru*

## **Разработка локальной вычислительной сети поликлиники.**

ЛВС - это сети, предназначенные для обработки, хранения и передачи данных, и представляет из себя кабельную систему объекта (здания) или группы объектов (зданий). На сегодняшний день трудно представить работу любого крупного объекта без локальной вычислительной сети (ЛВС, LAN – Local Area Network). Назначение локальной вычислительной сети – обеспечить доступ к разделяемым или сетевым (общим) ресурсам (компьютеров, серверов, факсов, сканеров, принтеров и т. п.), данным и программам.

Правильно построенная ЛВС, отвечающая современным стандартам безопасности, позволяет получать доступ к необходимой информации, обеспечивает защиту от несанкционированного доступа к данным, обеспечивая в поликлинике стабильное информационное взаимодействие. ЛВС обеспечивает следующие преимущества:

− распределение данных (Data Sharing). Данные в ЛВС хранятся на сервере и могут быть доступны для чтения и записи на рабочих станциях пользователей;

− совместное использование элементов сети, доступ к локальным сетевым устройствам (принтеры, сканеры, факсы и другие внешние устройства);

возможность быстрого доступа к необходимой информации;

распределение программ (Software Sharing). Все пользователи ЛВС могут совместно иметь доступ к программам поддерживающим сетевой режим;

надежное хранение и резервирование данных;

защиту информации;

использование ресурсов современных технологий (доступ в Интернет, системы электронного документооборота и проч.).

Packet Tracer — симулятор сети передачи данных, выпускаемый фирмой Cisco Systems. Позволяет делать работоспособные модели сети, настраивать (командами Cisco IOS) маршрутизаторы и коммутаторы, взаимодействовать между несколькими пользователями (через облако).

Успешно позволяет создавать даже сложные макеты сетей, проверять на работоспособность топологии.

Так выглядит разработанная ЛВС в *симуляторе сети передачи данных Packet Tracer (рис. 1).*

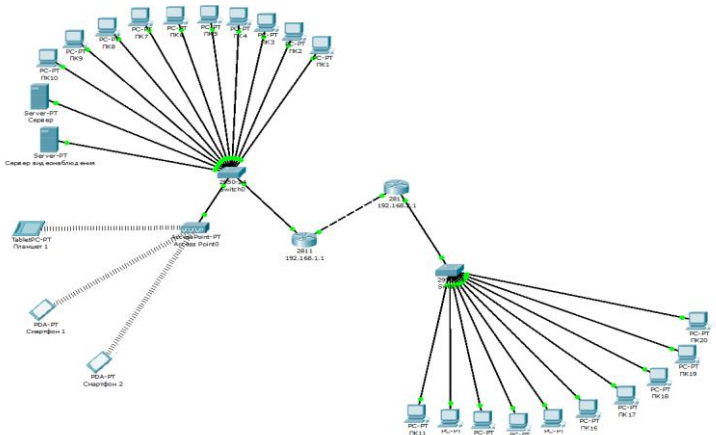

Рис. 1. Схема разработанной локальной вычислительной сети в в *симуляторе сети передачи данных Packet Tracer*

Данная ЛВС выполняет такие задачи:

−Доступ к сети Интернет;

−Видеонаблюдение;

−Обмен данными между ПК.

При разработке в данном проекте реализована топология типа «полно связная» на основе витой пары категории 5е. Связь между зданиями обеспечивается оптическим соединением. В проекте предоставлены необходимые расчеты и чертежи, спецификация оборудования и материалов, необходимых для построения ЛВС.

В результате работы была произведена: компьютеризация рабочих мест с объединением их в локальную вычислительную сеть, с наличием сервера, сервера видеонаблюдения и доступом к сети Интернет. Выполнение данной работы обеспечило наиболее скоростную и производительную работу рабочего персонала.

## **Литератрура**

1. Таненбаум Э., Уэзеролл Д. Компьютерные сети 5-е изд. – Санкт-Петербург: Питер, 2014, 960с.

*2.* Кандаурова Н.В. Вычислительные системы, сети и телекоммуникации.- Москва: Флинта, 2013г. – 344с.

*3.* Поляк-Брагинский А. Администрирование сети на примерах, 2 изд. Санкт-Петербург: БХВ-Петербург, 2010г., 432с.

4. Бройдо В., Ильина О. Вычислительные системы, сети и телекоммуникации: Учебник для вузов 4-е. изд. Санкт-Петербург: Питер, 2010г., 560с.

5. Сети и телекоммуникации: методические указания по выполнению практических работ для студентов образовательной программы 09.03.01 Информатика и вычислительная техника/ сост. Белов А.А. [Электронный курс]. – Электрон. Текстовые дан.(3,3Мб) – Муром.:МИ (филиал) ВлГУ, 2016

*6.* Сети и телекоммуникации: методические указания по выполнению лабораторных работ для студентов образовательной программы 09.03.01 Информатика и вычислительная техника/ сост. Белов А.А. [Электронный курс]. – Электрон. Текстовые дан.(5,8Мб) – Муром.:МИ (филиал) ВлГУ, 2016